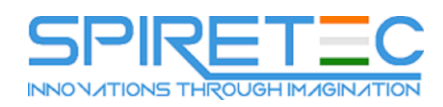

# **SAP CO (Controlling)**

# **Cost Center Accounting**

- o Define, create and configure cost centers, cost center hierarchies and cost center groups.
- o Determine usage of Cost Center Accounting and type of planning functionality
- o cost center accounting activity types
- $\circ$  Cost center characteristics and attributes, planning requirements, plan allocations requirements and actual allocations for cost centers.
- o Configure period end closing for CCA.

# **Internal Orders**

- o Distinguish between order category and order type.
- o Determine plan data, commitments and actual requirements for internal orders and determine period-end closing activities.
- o Define, create and configure internal orders and create a concept for internal order accounting, and customize internal order accounting
- o Determine settlement rules and configure period-end closing for IOA.

### **Product Cost Planning**

- o Determine and configure product cost planning
- o define interface from CO-PCP (Product Cost Planning) to CO-PA (Profitability Analysis) and costing versions for alternative costing
- o Determine cost elements structure, cost component structure, planning requirements, costing variants and multi-level costing, and carry out a Price update in the material master record.

# **Profitability Analysis**

- $\circ$  Define value fields, characteristics and summary characteristics, determine planning, actual and process flow and security requirements, design process flows and develop authorization concept for reporting of FI / CO data.
- o Configure profitability analysis and determine the operating concern, and assignment to controlling area.
- o Define currency and assign the chart of accounts, result analysis and revenue recognition (in cooperation with FI and SD), and configure period-end closing for PA.

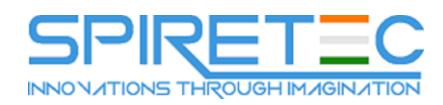

# **Cost Object Controlling**

- o Determine and configure cost object controlling planning and actuals, and customize and complete cost object controlling in a make to stock scenario and in a make to order scenario.
- o Define WIP, results analysis, variances and revenue recognition (in cooperation with FI and SD) and configure period end closing for cost objects.

# **Profit Center Accounting**

o Create organizational charts for profit centers, determine Profit Centers (in FI in the new GL), create Profit Centers and check master data assignments, and configure period-end closing for PCA.

#### **Reporting**

Determine general reporting requirements for cost centers, configure cost center reporting, and create report painter reports and drill-down reports.